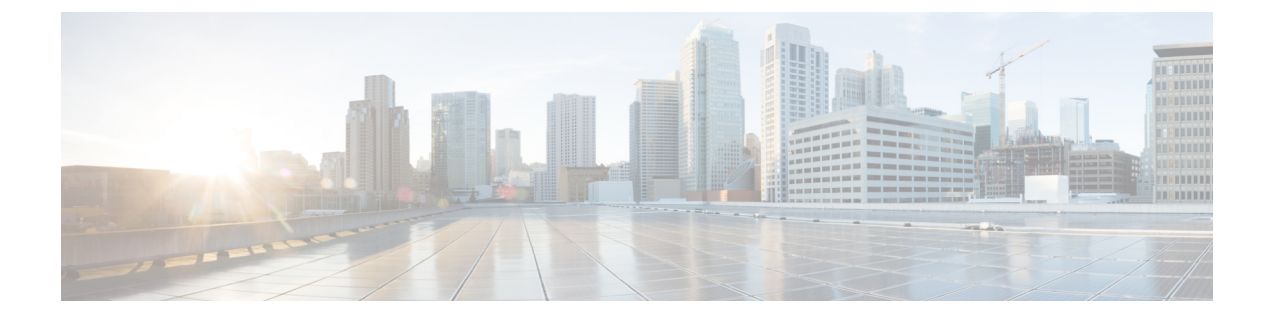

# バインダインスペクタ

- バインダインスペクタの概要 (1 ページ)
- ポートレス設定でのサービスの自動検出 (2 ページ)
- バインダインスペクタを設定するためのベストプラクティス (3 ページ)
- バインダインスペクタのパラメータ (5 ページ)
- バインダインスペクタのルール (6 ページ)
- バインダインスペクタの侵入ルールのオプション (7 ページ)

# バインダインスペクタの概要

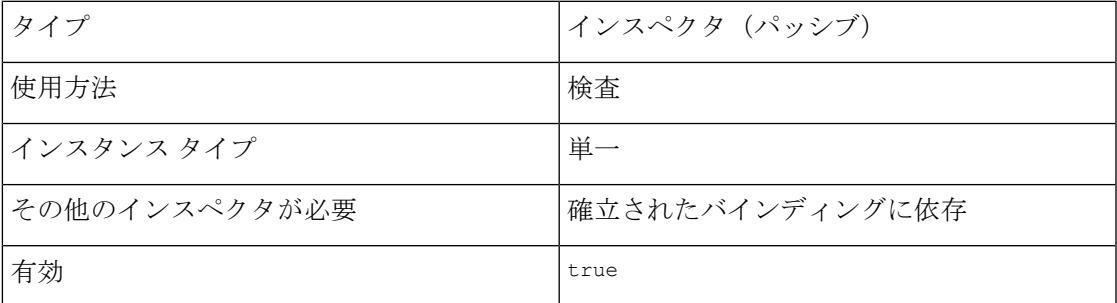

各ネットワーク分析ポリシー (NAP) には、binderインスペクタが1つあります。binderは、 トラフィックを検査するために特定のサービスインスペクタを使用するタイミングを決定しま す。binder インスペクタの設定には、同じ NAP 内の別のインスペクタがトラフィックを検査 する必要がある場合に定義するポート、ホスト、CIDR、およびサービスが含まれます。binder ルールが新しいフローに一致すると、対象のインスペクタがフローにバインドされます。

binderインスペクタは、自動検出ウィザードと連携して、ポートに依存しないサービスの設定 と、マルウェア コマンドおよび制御チャネルの検出を実行できます。詳細については、[Snort](snort-3-inspector-reference_chapter1.pdf#nameddest=unique_33) 3 [のプロトコルとサービスの識別を](snort-3-inspector-reference_chapter1.pdf#nameddest=unique_33)参照してください。

バインディングは、セッションの開始時に評価され、適切なサービスがセッションで識別され た場合に再度評価されます。バインディングは、上から下に評価される使用時ルールのリスト です。Snort は、最初に一致したネットワークおよびサービス設定を使用してトラフィックを 検査します。

#### 例

たとえば、CIP トラフィックを検査するように NAP を設定する場合は、次の手順を実行しま す。

- NAP の binder インスペクタで、検査するトラフィックの正しいポート、ロール、および プロトコル情報を使用して、"type":"cip" セクションを更新します。
- 同じNAPのcipインスペクタでデフォルト値を確認し、CIPトラフィックを検査するため に必要な調整を行います。

次に、cip の設定とバインディングの例を示します。この例では、バインダインスペクタのパ ラメータ (5 ページ)で説明したオプションを使用します。

```
{
  "use": {
     "type":"cip"
  },
  "when": {
     "proto":"udp",
     "ports":"22222 33333",
     "role":"server"
  }
},
{
  "use": {
     "type":"cip"
   },
  "when": {
     "role":"server",
     "ports":"44818",
     "proto":"tcp"
  }
},
```
# ポートレス設定でのサービスの自動検出

自動検出ウィザードにより、ポートに依存しないサービスの設定と、マルウェアコマンドおよ び制御チャネルの検出が可能になります。トラフィックが着信すると、binderインスペクタは 最初に自動検出 wizard をフローに付加して最初のペイロードを確認し、トラフィックが使用 しているサービスを特定します。たとえば、GET は HTTP を示し、HELO は SMTP を示します。 サービスが決定されると、Snort は適切なサービスインスペクタをフローにバインドし、自動 検出 wizard をフローから切り離します。

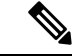

Secure Firewall Management Center Web インターフェイスから自動検出 wizard を設定すること はできません。 (注)

ルールエンジンと自動検出 wizard がトラフィックを理解して識別できない場合、binder イン スペクタでポートを設定しても検査は強制されません。

### 自動検出とバインダの設定

binderインスペクタは侵入ルールを上から順に照合し、トラフィックに一致する最初のルール を適用します。フローで検出されたサービスに binder インスペクタを設定していない場合で も、自動検出ウィザードはフローを関連するインスペクタにバインドできます。次に例を示し ます。

- ペイロードが GET で、自動検出ウィザードがトラフィックタイプを HTTP として識別した 場合、binder インスペクタは HTTP インスペクタをそのフローにバインドします。
- トラフィックタイプを識別できない場合、ルールエンジンは非プロトコル固有の検査を実 行します。

ポートを正しく設定しないと、binder インスペクタはそのフローのサービスを自動検出でき ず、インスペクタをバインドできません。たとえば、ポート 88 をバインダに HTTP ポートと して設定すると、binderインスペクタはHTTPインスペクタをそのポートのすべてのフローに バインドします。ただし、フローが HTTP ではない場合、ルールエンジンはフローを HTTP と して検査しません。代わりに、検査と検出がタイムアウトします。

### ネットワーク分析ポリシーでの自動検出とインスペクタの有効化または無効化

自動検出の動作は、対象のインスペクタがネットワーク分析ポリシーで有効化されているか無 効化されているかによって異なります。対象のインスペクタがネットワーク分析ポリシーで有 効になっている場合、自動検出は期待どおりに機能します。

対象のインスペクタがネットワーク分析ポリシーで無効になっている場合でも、通常、自動検 出は引き続きストリームインスペクタ(ストリーム TCP やストリーム UDP など)をフローに バインドします。ただし、ルールエンジンはサービスの検査も検出も実行しません。TCP フ ローの場合、ストリーム TCP インスペクタはリアセンブルを実行します。

# バインダインスペクタを設定するためのベストプラクティ ス

バインダインスペクタを設定するときは、次のベストプラクティスを考慮してください。

- そのインスペクタに必要な場合を除き、バインダインスペクタでポートを設定しないでく ださい。ルールエンジンがトラフィックを自動検出できる場合、ポートの設定は有効性を 改善しません。ただし、ポート設定が正しくないと、回避の検出に失敗する可能性があり ます。
- 1 つのインスペクタのみにポートを設定します。異なるプロトコルとインスペクタのバイ ンダでポートが2回設定されている場合、最初のインスペクタが自動的にトリガーされま す。
- デフォルトの binder インスペクタの設定に表示されない場合は、サービスインスペクタ の設定をbinderインスペクタに追加します。たとえば、cipインスペクタを使用する場合 は、そのcipインスペクタのuseオプションとwhenオプションをバインダに追加します。
- ストリーム TCP インスペクタの場合、オペレーティングシステムの設定をカスタムバイ ンドするようにネットワークを設定します。ネットワークの設定はすべてのポートに適用 されます。
- サービスインスペクタの場合、バインダがフロー内のプロトコルを自動検出できる場合 は、ハードポートバインディングを回避します。プロトコルが検出可能でない場合、ハー ドポートバインディングは検出と検査を保証しません。

## ポートの設定が必要なインスペクタ

関連するプロトコルでは自動検出が機能しないため、次のインスペクタのバインダインスペク タでポートを設定します。

- cip
- gtp\_inspect
- iec104
- modbus
- s7commplus

## ポートの設定を必要としないインスペクタ

関連するプロトコルに対して自動検出が機能するため、次のインスペクタのバインダインスペ クタでポートを設定しないでください。

- arp spoof
- dce\_smb
- dce\_tcp
- dnp3
- ftp\_client
- ftp\_server
- http\_inspect
- imap
- normalizer
- pop
- port\_scan
- sip
- smtp
- ssh
- stream\_icmp
- stream\_ip
- stream\_tcp
- stream\_udp
- telnet

# バインダインスペクタのパラメータ

## **binder[]**

バインダには、 when オブジェクトと use オブジェクトのペアとして定義されたルールの配列 が含まれています。

型:配列

## 例:

```
{
    binder: {
        rules: [
             {
                 "when": {
                     ...
                 },
                 "use": {
                      ...
                  }
             },
             {
                 "when": {
                     ...
                 },
                 "use": {
                     ...
                 }
            }
        ]
    }
}
```
### **binder[].use.type**

whenパラメータの条件が一致したときにデータフローにバインドするインスペクタを指定しま す。たとえば、CIP トラフィックを検査するには、値 cip を使用して use.type を追加します。

型:文字列

有効な値:このドキュメントで説明されている Snort 3 インスペクタの名前。

デフォルト値: binder インスペクタには、サポートされている各インスペクタの use.type パ ラメータが含まれています。

#### **binder[].when.proto**

use.typeで指定されたインスペクタにデータフローをバインドするためにトラフィックが一致 する必要があるプロトコルを指定します。たとえば、ネットワーク分析ポリシーが TCP トラ フィックを検査するように設定されている場合、binder インスペクタはこのパラメータを tcp に設定する必要があります。

型:列挙体

有効な値:any、ip、icmp、tcp、udp、user、file

デフォルト値: binder インスペクタには、各プロトコルの when.proto パラメータが含まれて います。

#### **binder[].when.ports**

use.typeで指定されたインスペクタにデータフローをバインドするためにトラフィックが一致 する必要があるポートを指定します。たとえば、TCP ポート 80 のトラフィックを検査するに は、when.proto を tcp に設定し、when.ports を 80 に設定します。

10 進数または 16 進数の整数で表される 1 つ以上のポートのリストを指定します。複数のポー トはスペースで区切り、リストを二重引用符で囲みます。

型:文字列

有効な範囲:1 ~ 65535

デフォルト値: 65535 (この値は when.proto の値によって異なる場合があります。)

#### **binder[].when.role**

use.typeで指定したインスペクタにフローをバインドするためにトラフィックが一致する必要 があるロールを指定します。

型:列挙体

有効な値:client、server、any

デフォルト値:any

use.typeで指定されたインスペクタにフローをバインドするためにトラフィックが一致する必 要があるサービスを指定します。

型:文字列

有効な値:着信データをカプセル化する可能性のあるサービスの名前(例: netbios-ssn また は dcerpc)。

デフォルト値:なし

# バインダインスペクタのルール

binder インスペクタに関連付けられたルールはありません。

# バインダインスペクタの侵入ルールのオプション

binder インスペクタには、侵入ルールのオプションはありません。

I

バインダインスペクタの侵入ルールのオプション

 $\overline{\phantom{a}}$ 

翻訳について

このドキュメントは、米国シスコ発行ドキュメントの参考和訳です。リンク情報につきましては 、日本語版掲載時点で、英語版にアップデートがあり、リンク先のページが移動/変更されている 場合がありますことをご了承ください。あくまでも参考和訳となりますので、正式な内容につい ては米国サイトのドキュメントを参照ください。